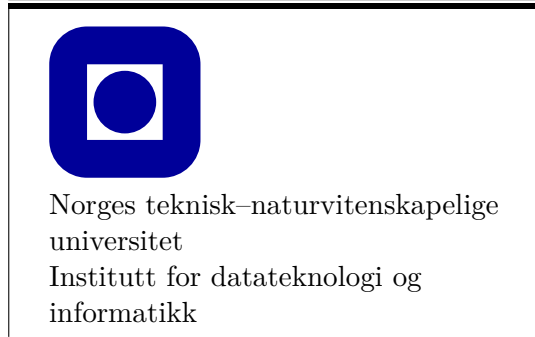

### **Frist: 2019-03-08**

### **Mål for denne øvinga:**

- Lære om operatorar og interaksjon mellom klasser av ulike typar.
- Lære å implementere og å bruke klasser.
- Lære å bruke enkle klasser for eit enkelt grafisk brukargrensesnitt (GUI).

## **Generelle krav og tilrådinger:**

- Bruk dei eksakte namn og spesifikasjonar gjeve i oppgåva.
- Teorioppgåver svarar du på med kommentarar i kildekoden slik at læringsassistenten enkelt finn svaret ved godkjenning.
- Det anbefalast å nytte ein programmeringsomgjevnad(IDE) slik som Visual Studio eller XCode.
- 70% av øvinga må godkjennast for at den skal vurderast som bestått.
- **Hugs å lage eit TDT4102-grafikk prosjekt for denne øvinga.**
- Øvinga skal godkjennast av stud.ass. på sal.

### **Tilrådd lesestoff:**

• Kapittel 16 og 17 i PPP (Sjå forresten fagets førebelse pensumliste som ligg på BB under praktisk informasjon)

### **DEL 1: NTNU-samkøyring (60%)**

Du har fått sommarjobb i det nye studentføretaket «EcoTrans» som er starta av nokre miljømedvitne NTNU-studentar. Omorganiseringa til nye NTNU har skapt eit behov for koordinert transport mellom byane Trondheim, Ålesund og Gjøvik. Kvar veke reiser mange tilsette og studentar mellom desse byane, ofte i privatbilar med ledige sete. EcoTrans vil lage eit enkelt datasystem for å stimulere til miljøvenleg samkøyring, og i denne oppgåva skal du skrive nokre kodebitar for eit slikt system.

# <sup>1</sup> **Car-klassa (10%)**

#### **a) Deklarer ei klasse Car.**

Car skal ha eit heiltal freeSeats som privat medlemsvariabel som indikerer kor mange ledige sete det er i bilen. Car skal også ha to public medlemsfunksjonar hasFreeSeats og reserveFreeSeat. hasFreeSeats returnerer true om bilen har ledige seter, og false elles. reserveFreeSeat «reserverer» eit ledig sete ved å dekrementere freeSeats-variabelen (du kan gå ut frå at funksjonen berre verte kalla på om det er ledige sete).

Deklarasjonar for medlemsfunksjonane:

**bool** hasFreeSeats() **const**; **void** reserveFreeSeat();

#### **Nyttig å vite: Const correctness**

Det er god praksis å markere medlemsfunksjonar som ikkje endrar objektet med const. Dette gjer det enklare å finne feil i koden, og let oss bruke medlemsfunksjonane sjølv om objektet er konstant.

```
class NumberClass {
    int number;
    public:
    NumberClass(int number)
        : number{number} {}
    // markert const
    int getNumber() const {
        return number;
    }
    // ikkje markert const
    void setNumber(int newNumber) {
        number = newNumber;
    }
}
                                       int main () {
                                           NumberClass x{3};
                                           int i = x.getNumber(); // OK
                                           x.setNumber(i+1); // OK
                                           const NumberClass y(4);
                                           int j = y.getNumber(); // OK
                                           // IKKJE OK!
                                           // Kompileringsfeil:
                                           // kan ikkje kalle ein funksjon
                                           // som ikkje er markert const,
                                           // på eit const objekt
                                           y.setNumber(j+1);
                                       }
```
**b) Deklarer og implementer ein konstruktør som tek inn kor mange ledige seter bilen har.**

#### **c) Implementer hasFreeSeats og reserveFreeSeat.**

Hugs at deklarasjonen skal vere i Car.h, og definisjonen (implementasjonen) skal vere i Car.cpp.

# <sup>2</sup> **Person-klassa (20%)**

#### **a) Deklarer ei klasse Person**.

Denne skal ha dei private medlemsvariablane name og email, begge av typen string. I tillegg skal klassa ha ein privat medlemsvariabel car, som er ein peiker til Car. Legg merke til at vi ønskjer å bruke ein peikar og ikkje referanse til Car-objektet.

Grunnen til at vi ønskjer å bruke ein peikar er fordi einkvar peikar kan ha verdien nullptr og det passar fint for å representere at ein person *ikkje* har bil. Om vi nytta referanse i staden for peikar ville det vorte vanskelegare å representere dette. Dette er godt forklart i læreboka §17.9.1, og mot slutten av det avsnittet er det oppsummert når ein anbefaler pass-by-value, peikar, eller referanse-parameter.

Klassa skal ha ein konstruktør som set name, email og car til verdiar gjeve av parameterlista. For car nyttar vi nullptr som eit såkalla «default argument» (standard-verdi). Det tyder at konstruktøren kan brukast med berre de to første parametrane, og då vil den tredje få denne standard-verdien. Sjå også nyttig-å-vite-boks om dette temaet. Deklarer ein get-funksjon både for name og email. Deklarer også ein set-funksjon for email.

**b) Implementer konstruktøren og get-/set-funksjonane frå førre deloppgåve.** Bruk initialiseringsliste i konstruktøren.

#### **Nyttig å vite: default arguments**

For å unngå at ein skal definere fleire ulike funksjonar som gjer det same, men har ulik antal parametrar i parameterlista, så finnast det *default arguments*.

Til dømes kan ein funksjon som alltid skal leggje saman to tal vere standardisert til å inkrementere det første argumentet med ein, dersom det andre argumentet ikkje er oppgjeven. I staden for å lage to funksjoner som gjer same arbeid eller kallar på ein annan, er det formålstenleg å samle dei. Dette kan ein også bruke med medlemsfunksjonar i klassar.

```
void Adder(int a, int b = 1);//void Adder(int a = 1, int b); // Gir kompileringsfeil
int main() {
    Adder(42, 42); // a+b=84
    Adder(42); // a+b=43
}
void Adder(int a, int b) {
    cout << "a+b=" << a+b;
}
```
Default argument skrivast i deklarasjonen, men ikkje i definisjonen. Dei må også skrivast sist i parameterlista.

#### **c) Lag medlemsfunksjonen hasAvailableSeats.**

Funksjonen returnerer true om personen eig ein bil og bilen har ledige sete.

- **d) Overlast operator<<, som skal skrive ut innhaldet i Person til ein ostream. Drøft:**
	- Kvifor bør denne operatoren deklarerast med const-parameter? (t.d. const Person& p)
	- Når bør vi, og når bør vi ikkje (ev. kan ikkje) nytte const-parameter?
- **e) Skriv testar for Person i main**

Opprett fleire personar, og prøv å teste ulike tilfelle (t.d. har personen bil? Kva med når personen ikkje har bil?).

## <sup>3</sup> **Meeting-klassa (30%)**

**a) Deklarer ein scoped enum, med namn Campus, som inneheld verdiar for dei ulike byane. Overlast operator<< for Campus.**

La deklarasjonen av enum class Campus liggje i Meeting.h.

**b) Definer klassa Meeting.**

```
Klassa skal ha følgjande private medlemsvariablar:
  int day;
  int startTime;
  int endTime;
  Campus location;
  string subject;
  const Person* leader;
  set<const Person*> participants;
```
Implementer get-funksjonar for day, startTime, endTime, location, subject, og leader som ein del av klassedefinisjonen.

**c) Lag medlemsfunksjonen addParticipant.**

Den skal leggje ein peiker til eit Person objekt i participants.

**d) Legg til meetings som ein statisk, privat medlemsvariabel.**

meetings skal innehalde peikarar til alle møtene som er oppretta.

```
static set<const Meeting*> meetings;
```
Du må også initialisere variabelen i Meeting.cpp: set<const Meeting\*> Meeting::meetings;

**e) Lag ein konstruktør for Meeting-klassa som tek inn day, startTime, endTime, location, subject, og leader.**

Hugs å leggje til det nye møtet i meetings, og at møteleiaren også er ein deltakar.

- **f) Lag ein destruktør for Meeting-klassa.** Her må du fjerne peikaren til objektet frå meetings.
- **g) Lag funksjonen getParticipantList.**

Funksjonen har ingen parametrar, og returnerer ein vector med namn på deltakarane.

**h) Overlast operator<< for Meeting.**

Denne operatoren skal IKKJE vere ein friend av Meeting. Du står fritt til å velje format sjølv, men du skal skrive ut subject, location, startTime, endTime, og namnet på møteleiaren. I tillegg skal han skrive ut ei liste med namna på alle deltakarane. Test funksjonen din frå main.

#### **i) Skriv funksjonen findPotentialCoDriving.**

Funksjonen skal ikkje ta inn noko, og skal returnere ei liste med Person-peikarar til personar som har ledige seter i bilen til *andre* møte på same stad, på same dag og med både start-tid og slutt-tid som er mindre eller lik ein time forskjellig.

*Hint: Funksjonen vil ha følgjande returtype: vector<const Person\*>.*

## **DEL 2: GUI for samkjøring og møteplanlegging (40%)**

For å gjere programmet meir brukarvenleg vil dykk lage eit grafisk brukargrensesnitt (GUI) der passasjerar kan melde seg inn. Den skal ha to tekstfelt, eit for å skrive inn passasjerens namn og eit for e-post. Det skal også vere to knappar: ein for å leggje til personen og den andre for å avslutte programmet.

Før ein går laus på kodinga til eit GUI, er det veldig lurt å danne seg ei skisse for korleis vindauget skal sjå ut. Det er også lurt å namngje alle ulike avstander i vindauget. Dette er delvis slik ein ikkje treng å sjonglere alle dei ulike verdiane i hovudet, men mest fordi ein då kan endre på alle felles avstandar på ein stad. Under kjem ei mogeleg skisse av GUI-et der kvar farge er kopla til ein variabel. Det er ikkje eit krav at du følgjer denne skissa, men alle elementa skal vere med til slutt.

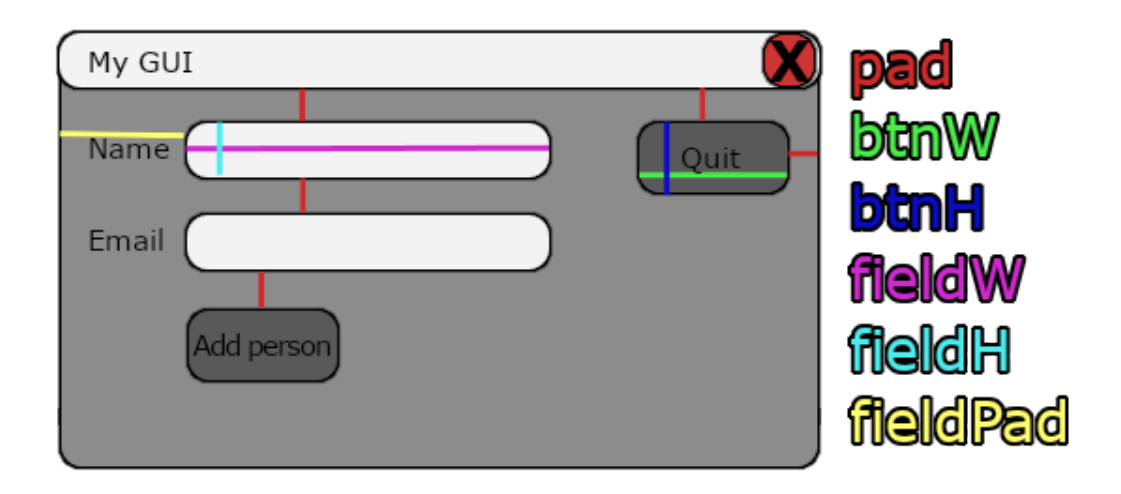

Det er anbefalt med using namespace Graph\_lib; i .h fila for å unnlate Graph\_lib::-prefikset.

Alle variablar og funksjonar i resten av oppgåvene skal vere medlem av vindauge-klassa vi lagar.

# <sup>4</sup> **Oppretting av GUI (20%)**

Til denne oppgåva skal vi bruke Window i staden for den tidlegare Simple\_window, noko som gjer at vi overlet programstyringa til vindauget sjølv. I praksis tyder det at vi må lage vår eiga vindauge-klasse som arvar frå Window og at klassa skal styre programmet.

**a) Lag ei ny klasse MeetingWindow, som arvar public frå Window, og konstruktøren MeetingWindow(Point xy, int w, int h, const string& title).**

Sidan Window ikkje har ein default-konstruktør, må du kalle Window-konstruktøren i initialiseringslista, der argumenta skal vere dei du tok inn i MeetingWindow-konstruktøren. La konstruktørkroppen stå tom inntil vidare.

#### **b) Legg inn eit kall til funksjonen gui\_main i main.**

Denne overlet programstyringa til vindauget du har laga. Lag også eit objekt av typen MeetingWindow før denne funksjonen og prøvekøyr. Du skal få opp eit blankt vindauge.

**c)** Her er det først lurt setje inn nokre heiltal som definerar oppsettet i vindauget. Sjå skissa over for eit forslag. Sidan desse ikkje skal endrast og er definert før kompileringa, er det lurt å deklarere dei static constexpr int og gi dei verdiar direkte i .h fila. Breidda og høgda til vindauget kan du hente ut med medlemsfunksjonane x\_max og y\_max.

#### **Nyttig å vite: Kort om callback og Widget**

Ein callback-funksjon vert kalla av ein knapp i GUI-et når du trykkjer på den og har signaturen void cb\_my\_callback(Address, Address pw);. Den første parameteren bryr vi oss ikkje om, men den andre er adressa til GUI-vindauget. For at du skal kunne bruke vindauget, må du først fortelje funksjonen at den må tolke pw som ein MeetingWindowreferanse. Dette gjer du med å kalle reference\_to<MeetingWindow>(pw), og deretter kan du kalle medlemsfunksjonar med vanleg dot-notasjon. Eksempel og ytterlegare informasjon står i PPP 16.3.1.

Alle GUI-element vi skal bruke arvar frå type Widget og må konstruerast i konstruktøren til MeetingWindow. Konstruktørane deira tek alle inn dimensjonane til elementet samt ein merkelapp (label). For å aktivere elementa må du også passe på å kalle MeetingWindow sin medlemsfunksjon attach med dei.

#### **d) Lag callback-funksjonen void cb\_quit(Address, Address pw).**

For at callback-funksjonen skal få tilgong til private medlemmar, må du deklarere funksjonen som static i MeetingWindow.

Denne callback-funksjonen skal nyttast av avslutnings-knappen, så derfor må den kalle den arva medlemsfunksjonen hide som avsluttar vindauget.

#### **e) Legg inn eit Button-objekt, quitBtn, som privat medlemsvariabel.**

quitBtn må konstruerast i initialiseringslista. Det siste argumentet er callback-funksjonen den skal bruke, og for å sende inn ein funksjon som argument skriv du funksjonsnamnet utan parentes (cb\_quit). Prøv å køyre programmet her og sjå om det funkar som forventa.

## <sup>5</sup> **Person-funksjonalitet (20%)**

#### **a) Legg til to In\_box: personName og personEmail.**

Desse er to innskrivingsfelt for parametrane til ein ny Person.

b) Legg inn Vector\_ref<Person> people, og så definer og implementer ein ny funk**sjon, void addPerson().**

Denne vektoren skal innehalde alle personar som vert lagt til. addPerson skal lese det som er skrive inn i tekstfelta og leggje til ein ny person i vektoren med desse argumenta. Dette skal vere eit anonymt/namnlaust objekt, så det er viktig at du brukar new! For å hente innhaldet i tekstfelta, må du kalle medlemsfunksjonen get\_string. Sjekk også om ein av parametrane manglar.

**c) Legg til ein ny Button, personNewBtn med ein tilhøyrande callback-funksjon, cb\_new\_person**

Callback-funksjonen skal kalle addPerson.

**d) Test om programmet fungerar som venta.**

Ein enkel måte å gjere dette på er å lage ein public funksjon som printar alle personane i vektoren. Denne funksjonen kan du kalle i main etter gui\_main.

# <sup>6</sup> **Utviding av GUI (Frivillig)**

I denne oppgåva kan du fullføre GUI-et for samkøyringa. Det skal no verte to sider: ei for Person og ei for Meeting. Ein skal kunne sjå alle møte/personar som er innførte og kunne leggje inn nye. Vindauget skal ha ein knapp for å avslutte, to knappar som respektivt byttar til Meeting- og Person-sida, eit tekstfelt for informasjon, eit felt for kvar parameter å leggje inn, og to knappar som respektivt legg til ein ny Person eller Meeting. I tillegg skal der vere to felt der du kan velje ein person å leggje til eit spesifikt møte, og ein knapp som utfører dette.

#### **a) Legg til ein ny In\_box, personSeats, og ein Vector\_ref<Car>, cars.**

Denne skal du bruke for å gi personane ein bil i addPerson. Dersom personSeats har eit tal som er større enn null, noko som du finn ut ved å kalle get\_int, lagar du eit Car-objekt i cars og gir peikaren til denne til Person-konstruktøren. Sjåføren må først ha plass, så du må også "reservere" eit sete i Car-objektet!

#### **b) Legg til ein Multiline\_out\_box, data, som privat medlem.**

Denne typen er definert i den utdelte koden "Graph\_lib.h" og er ein Out\_box som kan vise fleire linjer. Denne skal fungere som display i vårt GUI.

#### **c) Deklarer og definer medlemsfunksjonen void displayPeople()**

I denne funksjonen skal du leggje inn alle personane til displayet data, og dette gjer du med å kalle medlemsfunksjonen put som tek inn ein streng. Denne vil tolke  $\n\lambda$ n som ny linje. Sett eit kall av denne funksjonen ved slutten av addPerson. Køyr programmet og sjå om personane du leggjer inn kjem opp på displayet.

*Hint: stringstream har medlemsfunksjonen str som returnerar innhaldet sitt som ein string. Du kan utnytte dette og gjenbruke tidlegare kode.*

**d)** Vi har lyst å leggje til tilsvarande funksjonalitet for ei Meeting-side.

#### **Lag to nye funksjonar, void showPersonPage() og void showMeetingPage().**

Desse skal vi bruke til å bytte mellom Person og Meeting sidene. For å gjere dette, må showPersonPage kalle medlemsfunksjonen show på alle element som er knytta til den sida, medan showMeetingPage må kalle hide. Det omvende gjeld for alle komande element som vert knytta til Meeting-sida. data kan vere felles, men då må du kalle displayPeople i showPersonPage.

#### **e) Legg ein Menu, pageMenu, og to tilhøyrande callback-funksjonar, cb\_persons og cb\_meetings.**

Callback-funksjonane skal respektivt kalle showPersonPage og showMeetingPage. Ein av parametrane til Menu er ein enum av typen Menu::Kind som fortel om menyen er vertikal eller horisontal. I konstruktøren til MeetingWindow skal du leggje til to Buttons i pageMenu som får sin respektive callback-funksjon.

*Obs! I Graph\_lib er det ein feil som gjer at alle Button-objekt som leggast inn i ein Menu må være dynamisk allokerte med new. Når menyen går ut av scope vil den automatisk rydde opp etter seg, så du trengjer ikkje sjølv å kalle delete på knappane.*

#### **f) Legg inn fire nye In\_box til Meeting-sida: meetingSubject, meetingDay, meetingStart, og meetingEnd.**

Desse skal vi seinare bruke for å leggje inn Meeting-objekt. Nå er det lurt å kalle personPage på slutten av MeetingWindow-konstruktøren.

#### **g) Legg inn to Choice til Meeting-sida: meetingLocation og meetingLeader.**

Choice er definert i den utdelte Graph\_lib.h fila og lagar ei rullegardinliste. For å leggje til eit val må du kalle funksjonen add med ein strengparameter. Legg inn dei tre relevante stadane til location i MeetingWindow-konstruktøren. Før du leggjer til val i leader, er det lurt å lage ein vector<const Person\*> medlemsvariabel. Utvid addPerson til at dersom personen har ein bil med ekstra sete, leggjer du ho til i den nye vektoren og i leader.

- <span id="page-7-0"></span>**h) Legg inn ein ny funksjon, void addMeeting(), ein callback som kallar denne, cb\_new\_meeting, og ein knapp med denne callbacken, meetingNewBtn.** addMeeting skal lese parametrar frå felta og konstruere eit Meeting i ein ny Vector\_ref<Meeting>, meetings. Choice har medlemsfunksjonen value som returnerar posisjonen til valet i lista, så bruk dette for å finne rett stad eller rett møteleiar i vektoren over bilførarar. Hugs å sjekke om parametrane er gyldige.
- **i) Lag ein funksjon som leggjer inn alle møtene til displayet data.** Kall på denne i addMeeting og showMeetingPage.
- **j) Sett inn to nye Choice, meetingChoice og personChoice, ein knapp, participantNewBtn og ein funksjon addParticipant.** meetingChoice skal innehalde alle møtene som val, medan personChoice skal innehalde alle personane. addParticipant skal leggje personen i personChoice til møtet i meetingChoice. Til det vil du trengje ein ny callback-funksjon og medlemsfunksjon.